## **FORMULARZ OFERTOWY WYKONAWCY**

### **Dane dotyczące Wykonawcy:**

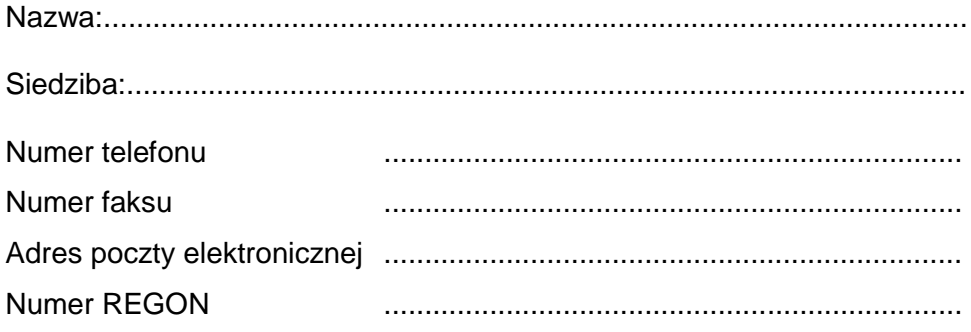

### **Dane dotyczące Zamawiającego:**

Powiatowy Urząd Pracy w Węgorzewie ul. Gen. J. Bema 16A 11-600 Węgorzewo

### **Zobowiązania Wykonawcy:**

Nawiązując do ogłoszenia o zamówieniu publicznym - **dostawa fabrycznie nowego sprzętu komputerowego wraz z oprogramowaniem – 10 sztuk;** Numer postępowania **OA - 240 – 8/AK/13**

oferuję/emy wykonanie zamówienia, zgodnie z opisem zawartym w pkt. 2a) ogłoszenia

### **Cena oferty:**

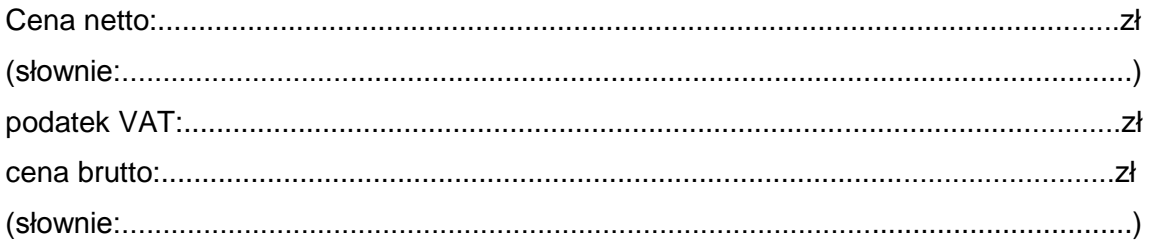

### **Oświadczam, że:**

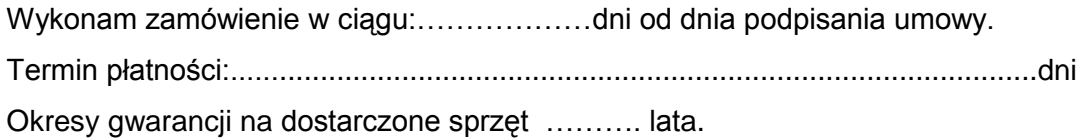

# **Komputer – jednostka centralna (10 sztuk)**

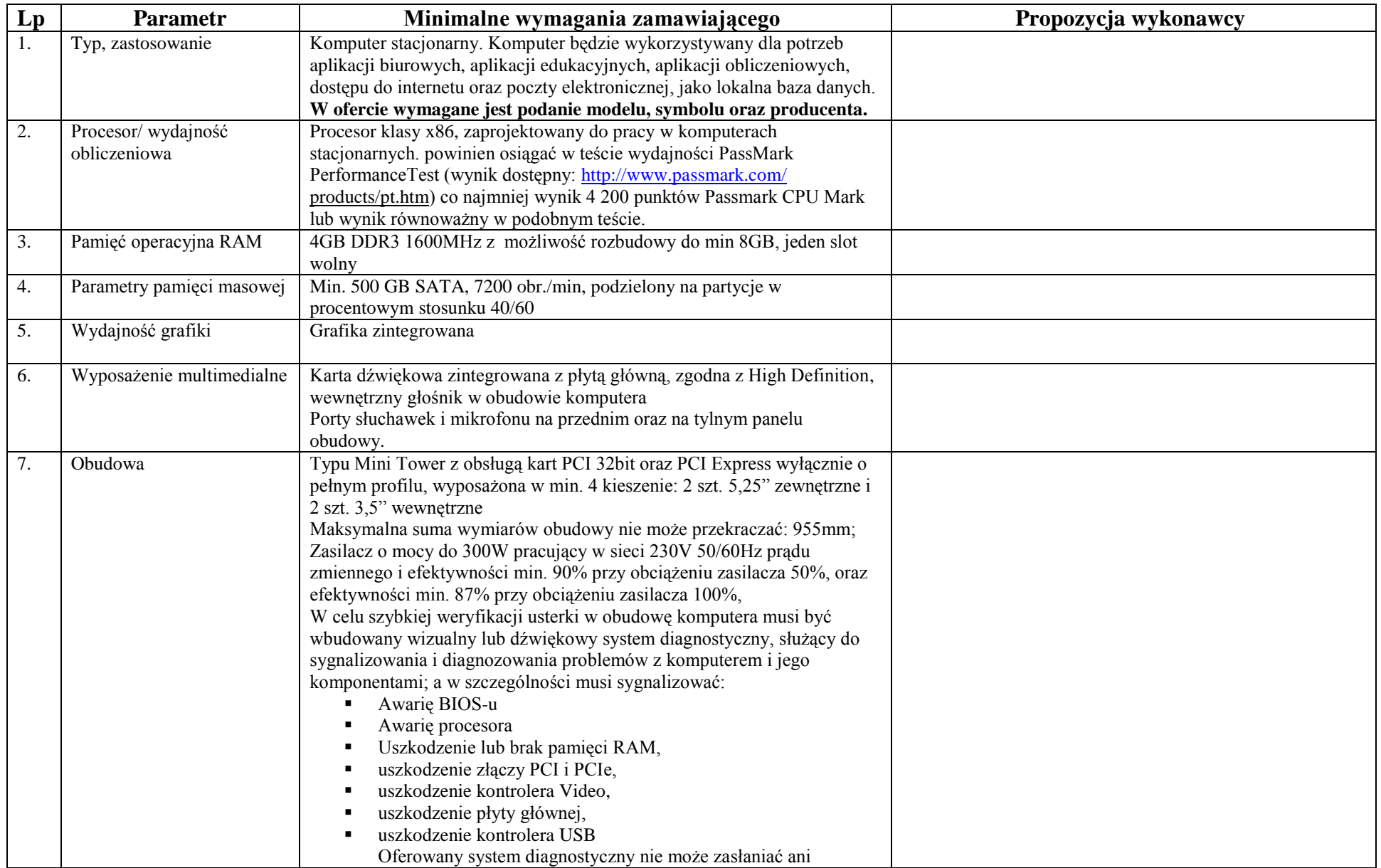

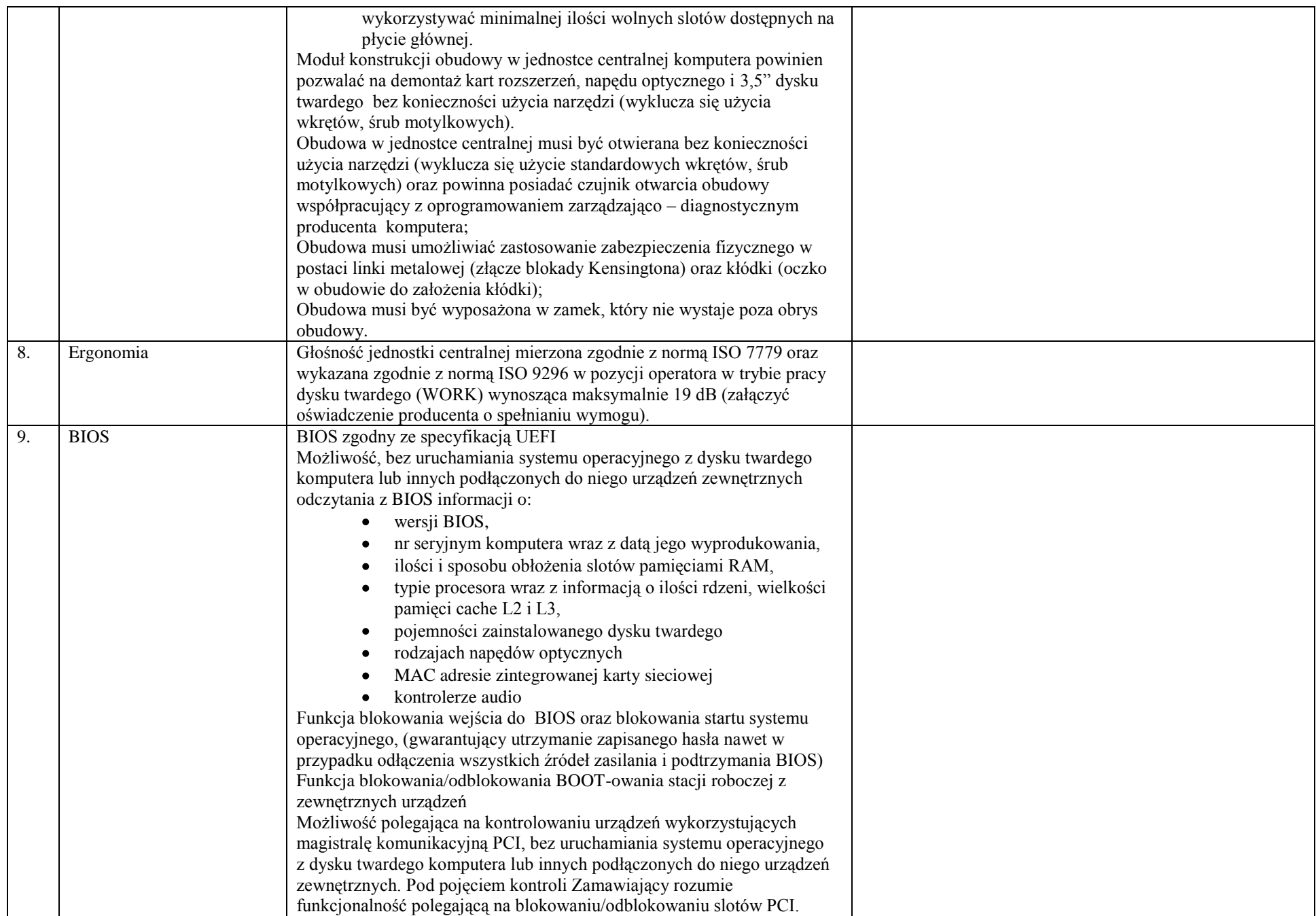

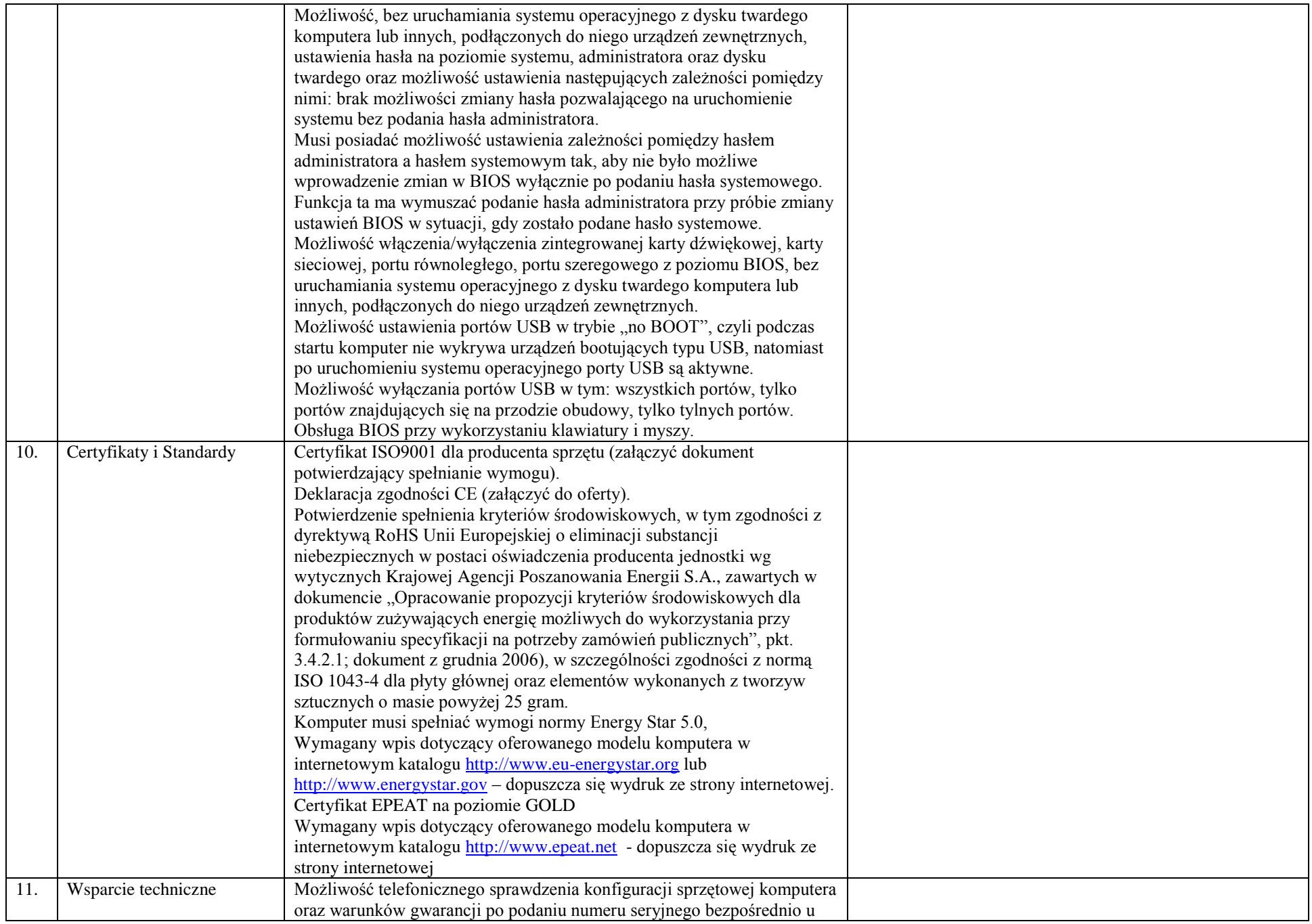

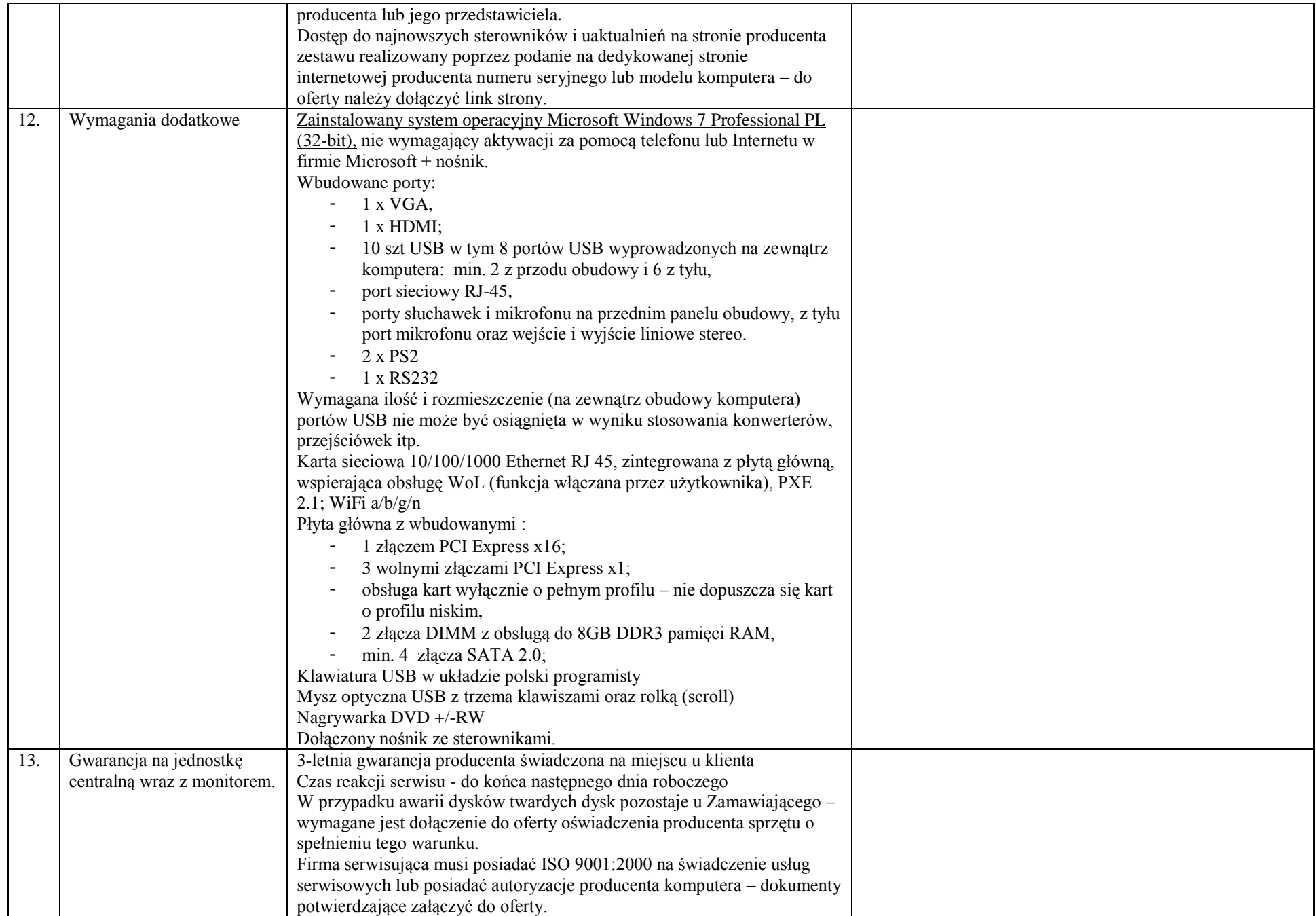

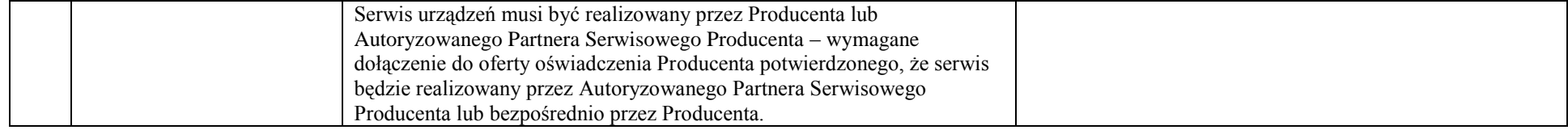

# **Monitor (10 sztuk)**

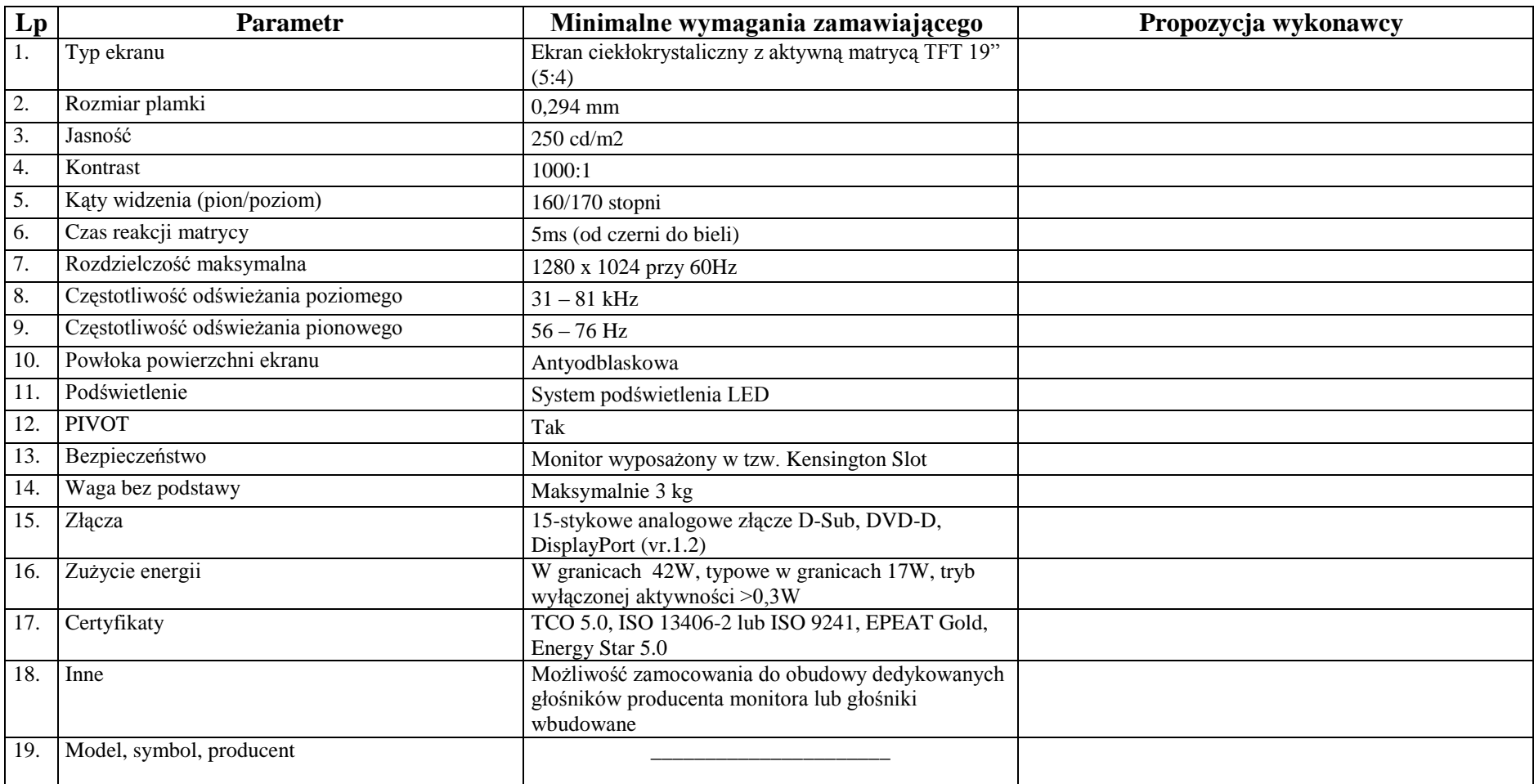

### **Zasilacz awaryjny (10 sztuk)**

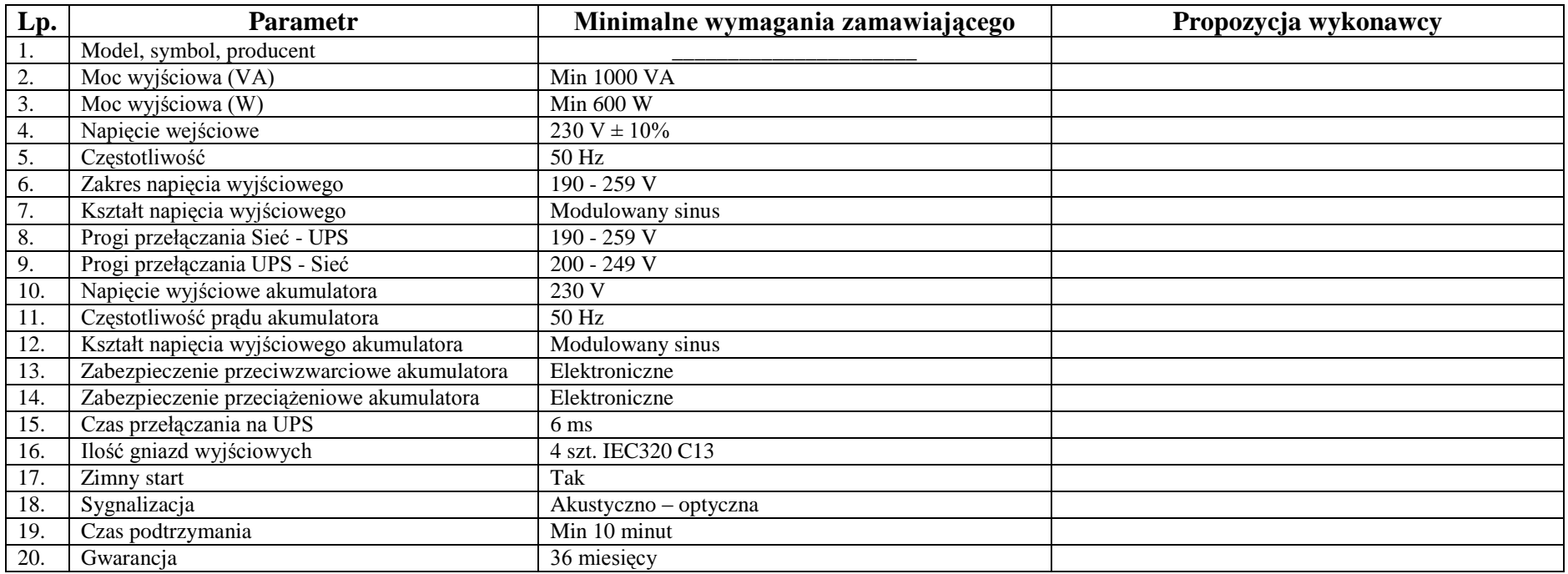

**Oprogramowanie Office ( 9 + 1 szt.)**

- **Office 2010 dla Użytkowników Domowych i Małych Firm PL – 9 sztuk**
- **Office 2010 z pakietem Access – 1 sztuka**

## **Osoby do kontaktów z Zamawiającym:**

Osoba do kontaktów z Zamawiającym odpowiedzialna za wykonanie zobowiązań umowy:

…………………………………………………………………………………………………………….. tel. kontaktowy, faks lub e-mail: .......................................................................................................

Pełnomocnik w przypadku składania oferty wspólnej:

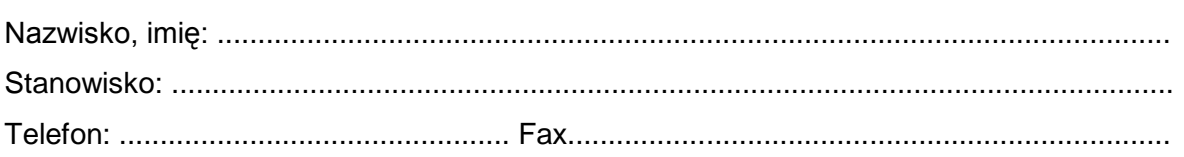

### **Oświadczenie dotyczące złożonej oferty:**

- 1. Oświadczamy, że zapoznaliśmy się z treścią ogłoszenia i wzorem umowy.
- 2. Oświadczamy, że uważamy się za związanych z ofertą przez 30 dni.
- 3. Oświadczamy, że załączony wzór umowy został przez nas zaakceptowany bez zastrzeżeń i zobowiązujemy się w przypadku wyboru naszej oferty do zawarcia umowy w miejscu i terminie wyznaczonym przez Zamawiającego.

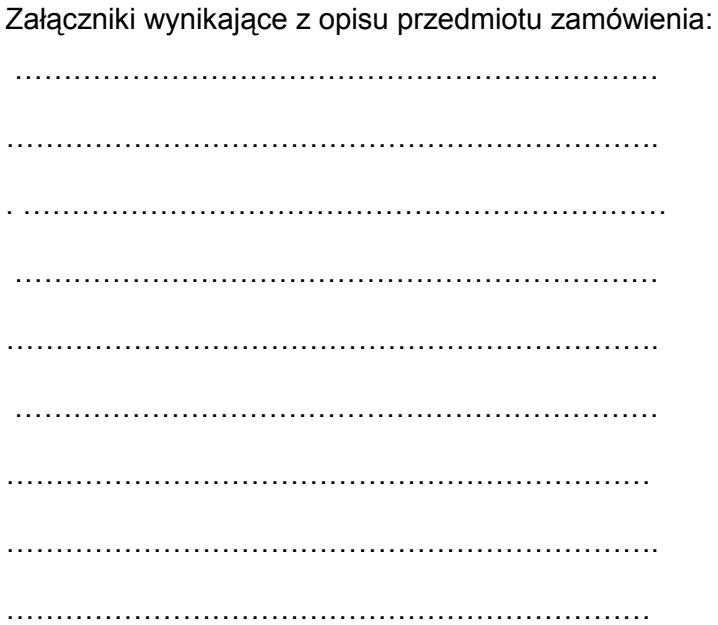

 …………………………………………. /podpis Wykonawcy/